## **Install sumUp for Jira Cloud**

Installing sumUp for Jira Cloud is straightforward:

- 1. Get the sumUp app from the [Atlassian marketplace](https://marketplace.atlassian.com/apps/1211625/sumup-for-jira?hosting=cloud&tab=overview)
- 2. Add sumUp for Jira Cloud directly from your UPM:

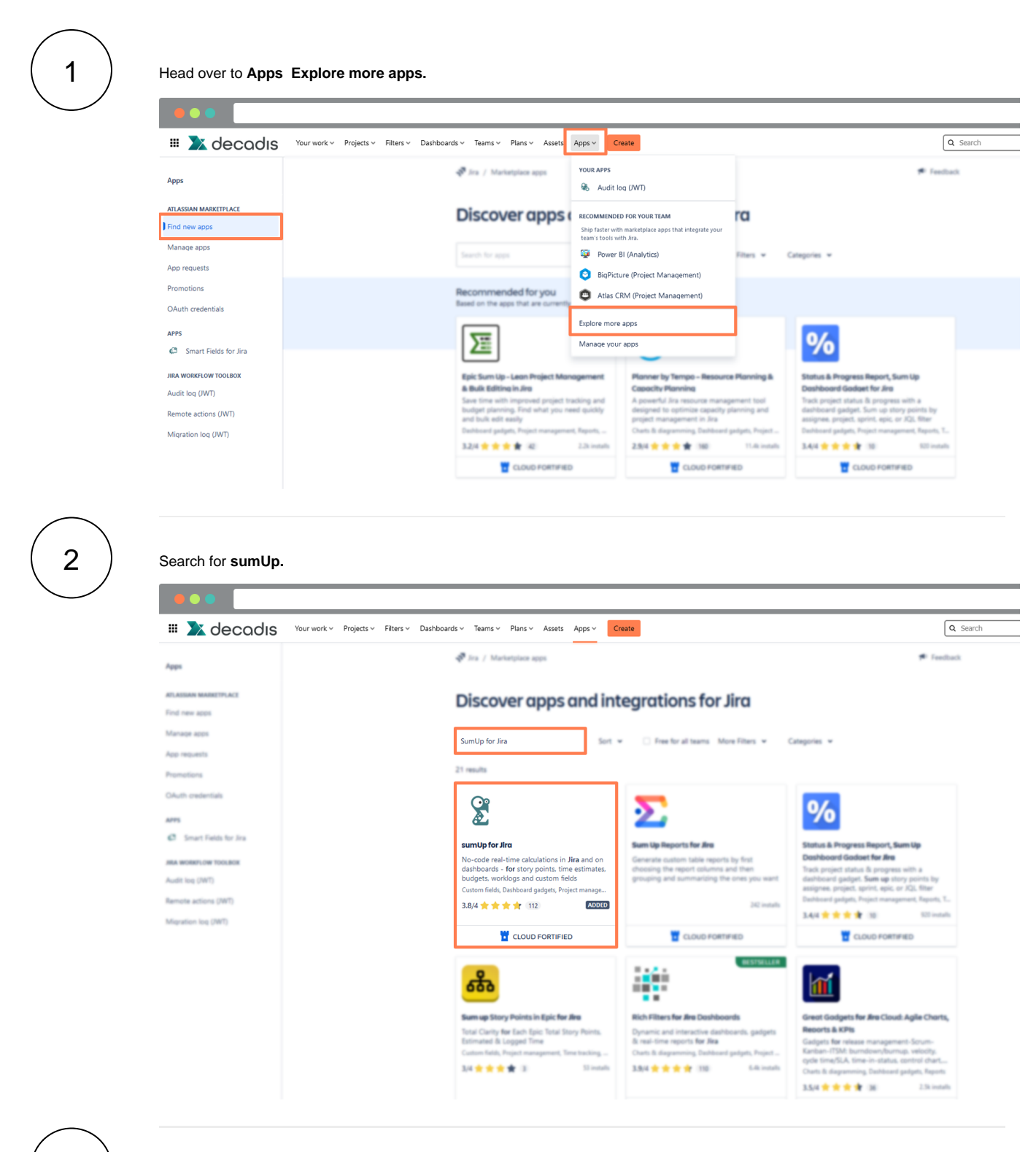

Have a look at [First steps](https://apps.decadis.net/display/SUMCLOUD/First+steps) to start customizing your [gadgets](https://apps.decadis.net/display/SUMCLOUD/Gadgets).

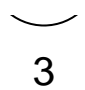

If you still have questions, feel free to refer to our [support](https://apps.decadis.net/display/DECADIS/Support) team.